#### **TECHNOLOGY IN A SYSTEMS APPROACH TO LEADERSHIP**

# SENTIAL T

*This course centers on the philosophy that technology can help us be more productive, better decision-makers, more effective researchers, and just generally happier people (except, of course, when it doesn't work, or distracts us from focusing on people who are important to us). Throughout this course, a number of tools will be essential for your success in achieving the learning outcomes. They have each been selected, as they will also help you well beyond this particular course in both your academic and vocational pursuits.* 

*Use the "self-rating" column to assess your current knowledge of each of the features within each technology*  tool. Place a check mark in the "status" column, once you have achieved competency in that particular function.

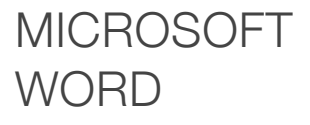

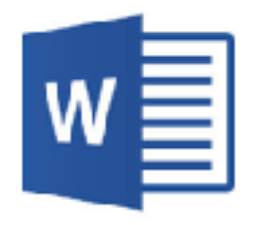

People use an average of less than 2% of the features that are in Microsoft products. While you do not need to start learning the back-end programming language in the application, it is imperative for you to know some intermediate and advanced features, as you progress toward managing as extensive of a document as a dissertation.

Getting started early in the program will enable you to build your word processing skills, so that by the time you are in the intensive research portion of the program, you are not then also trying to learn new features of the application.

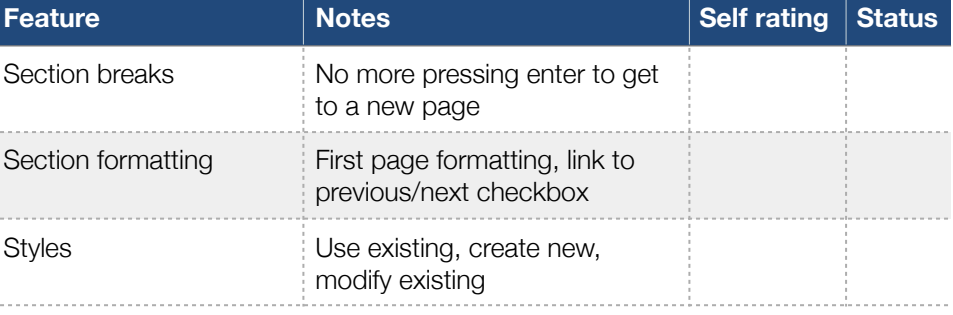

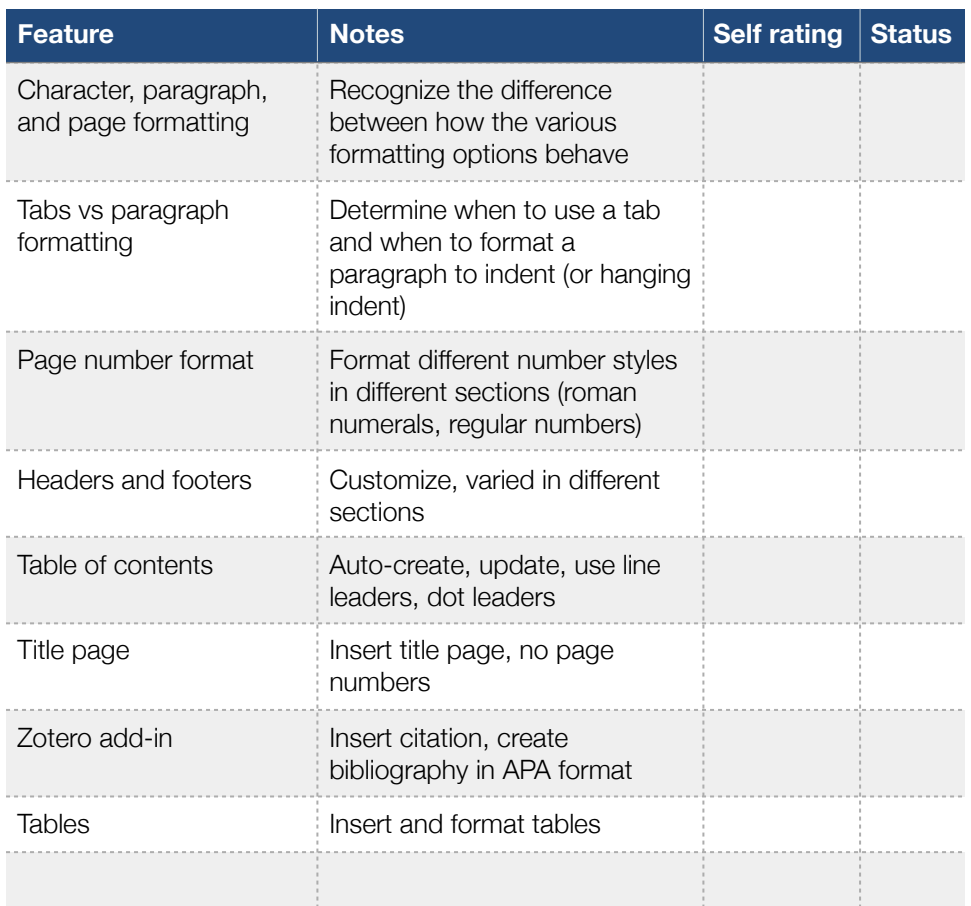

If these features are unfamiliar to you, a good investment is a month-long membership to [lynda.com](http://lynda.com). They offer an all-access pass to their fantastic tutorials, including ones on the version of Word you are likely using. Current pricing is just \$25 a month, far less than you might spend paying someone to clean up formatting troubles, when you are in the crutch time of trying to finish your dissertation.

## zotero

Having an integrated, full-featured citations manager is essential in progressing toward an advanced degree. Zotero is a great option for Concordia doctoral researchers, since it has a free option, and low-cost, paid options, if storage and syncing of an abundance PDF files is desired.

Since Concordia's Ed.D. program is designed to have research components throughout the curriculum, Zotero skills are crucial from the start. Use the service to save citations related to both your dissertation research and subjects from each course. The better you are at tagging and organizing your research, the easier you will make it for yourself to cross the finish line.

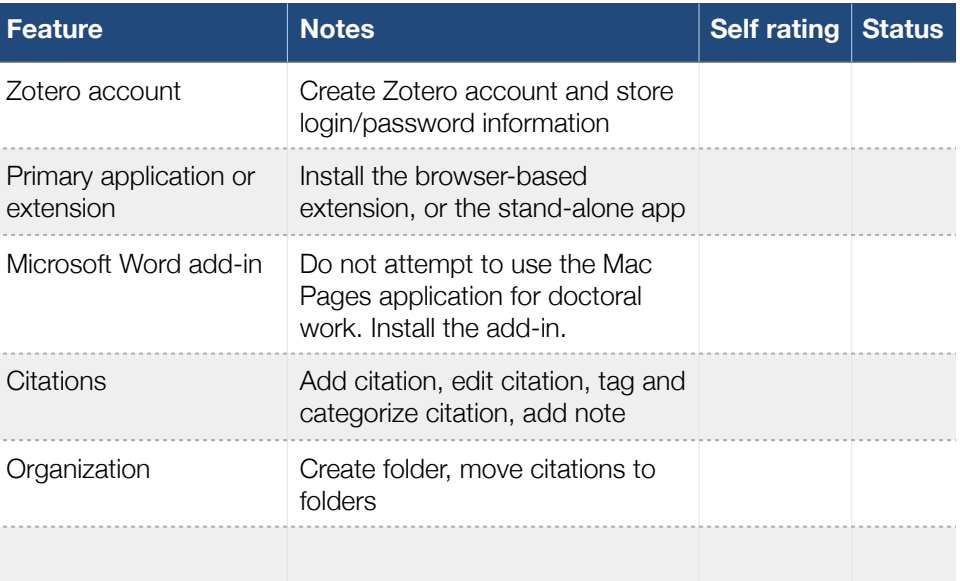

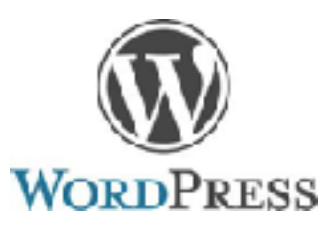

Blogging discipline and skills help build personal mastery and extend credibility in your profession. [WordPress.com](http://WordPress.com) offers a free, basic blogging service. You are not required to use WordPress, but must send an alternate service to the professor for approval, before determining that it will meet the requirements of the course.

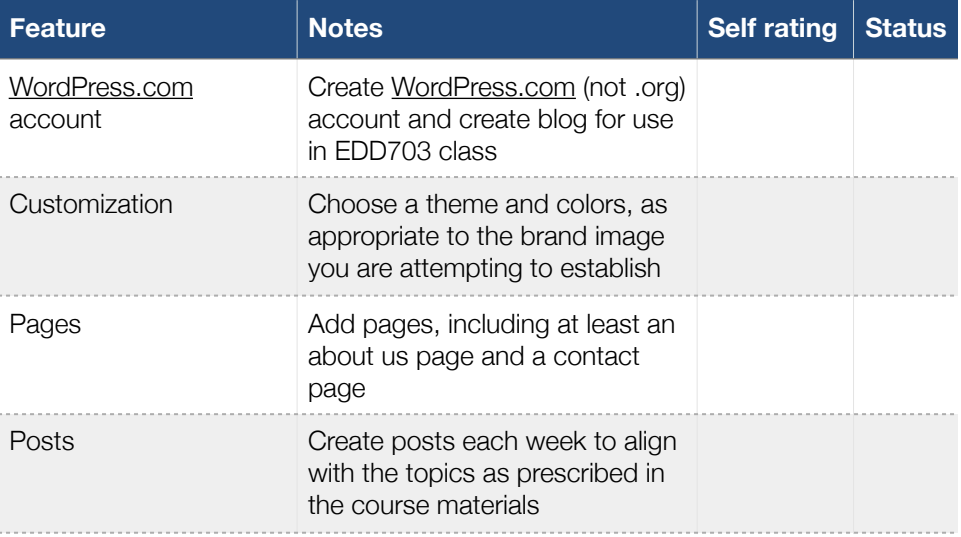

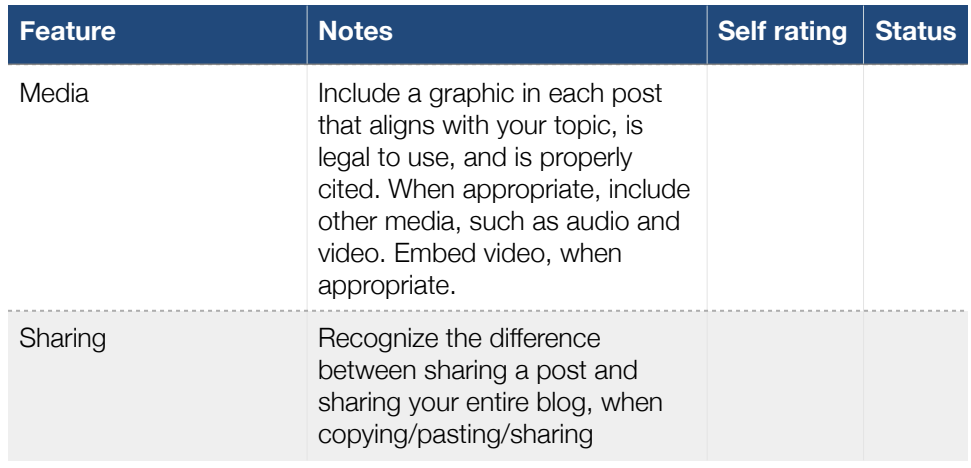

### RSS AGGREGATOR AND READER

RSS aggregators and readers play an important role in achieving the learning outcome for this course related to developing a personal knowledge management system. These tools are easy to use and will likely mean that you find yourself feeling more overwhelmed with information, as you seek out sources of news and information that are most closely related to your own learning goals and interests.

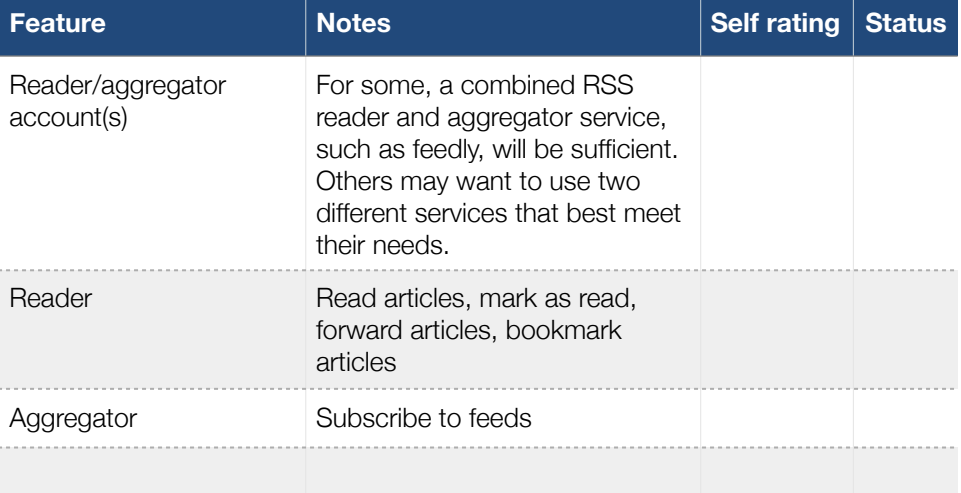

#### BOOKMARKING **SFRVICE**

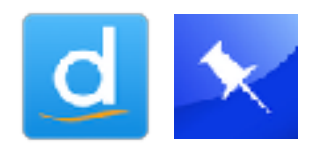

Another essential tool to have for your personal knowledge management system is a bookmarking service. [Diigo](https://www.diigo.com/) or [pinboard.in](https://pinboard.in/) are the recommended site for this class, though others may well meet your particular needs better. You may choose any bookmarking service and will articulate the reason for your selection when you write your PKM plan.

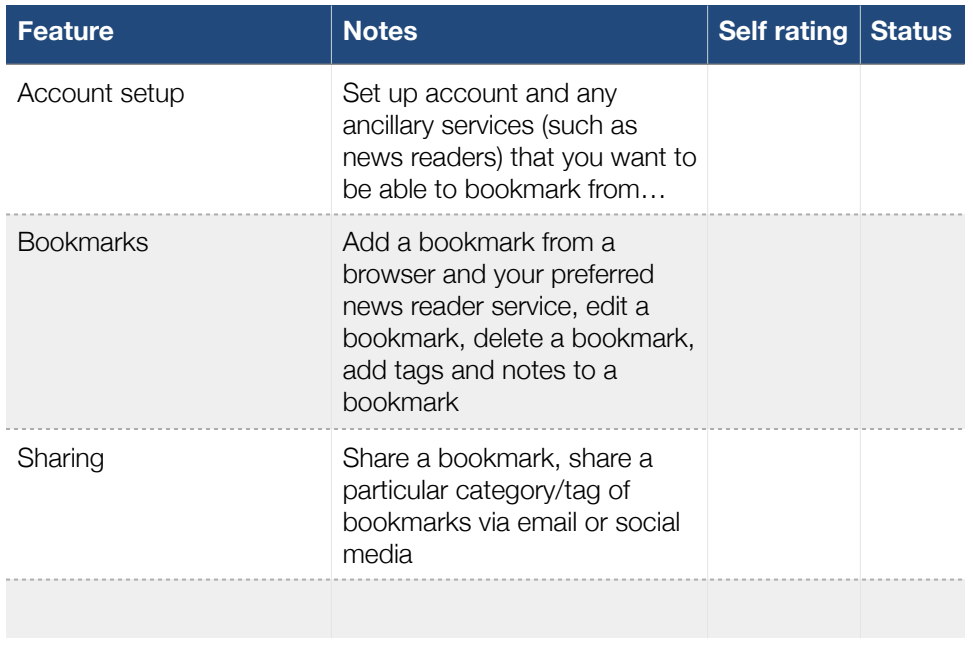

#### **TWITTER**

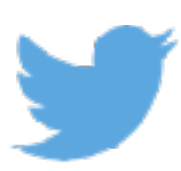

The microblogging service, Twitter, is integral to achieving the course learning outcomes, too. It is simple, in terms of using it, but complex, in terms of really leveraging its power.

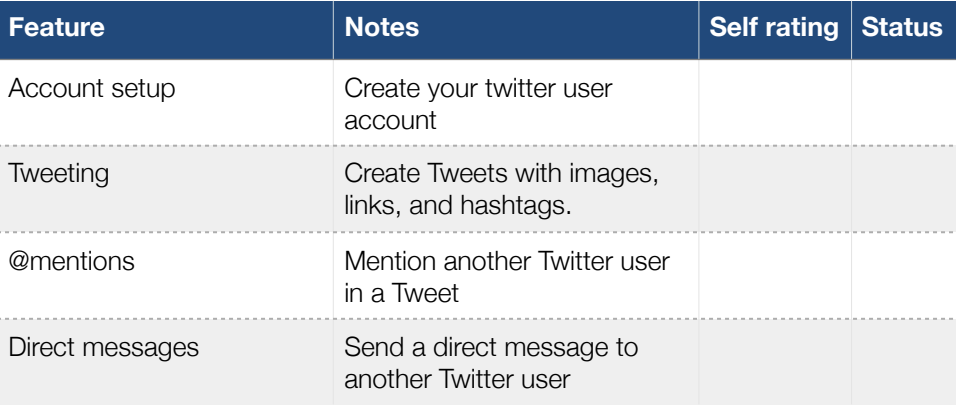

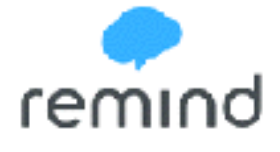

The text message service, Remind, is designed to help teachers be able to keep in close contact with students and other stakeholders (such as parents). We will use this service in the class, though you do not need to set it up until we are together in class.

#### MICROSOFT POWERPOINT

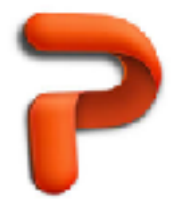

PowerPoint and Keynote are both terrific tools for enhancing a presentation. However, all too often, people use them to deliver their talk, instead of just enhancing it. This class will help you use visual thinking principles and approaches to create memorable and graphical slides to facilitate learning.

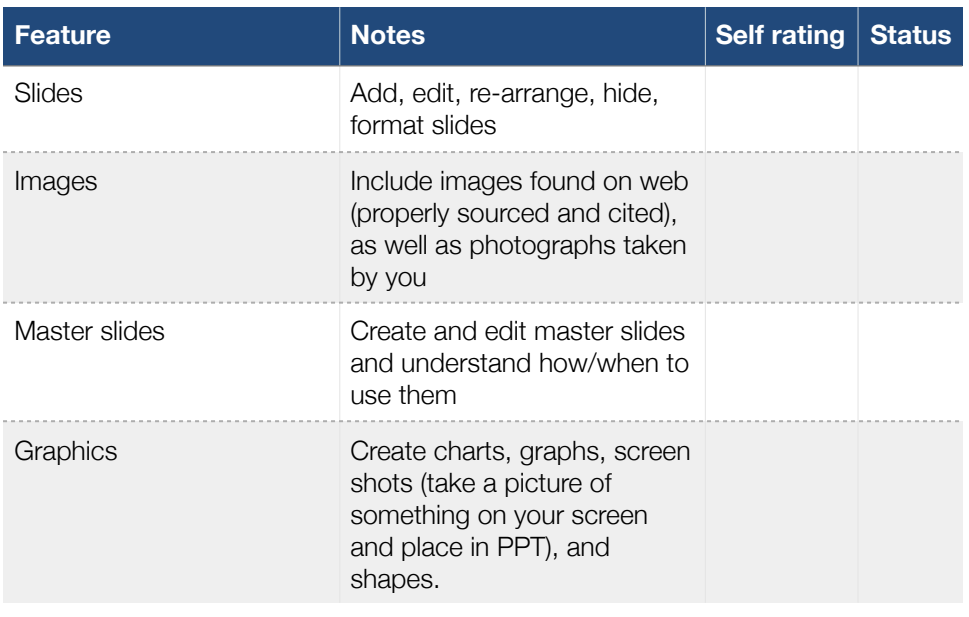

#### INFOGRAPHIC OR SYSTEMS THINKING DESIGN TOOL

There are many options when it comes to choosing a tool to create an infographic. You can use something as simple as PowerPoint (though you do need to readjust the size of the slide, so that your image winds up to be in the traditional portrait-view that an infographic is designed in), or as sophisticated as a web-based infographic design tool.

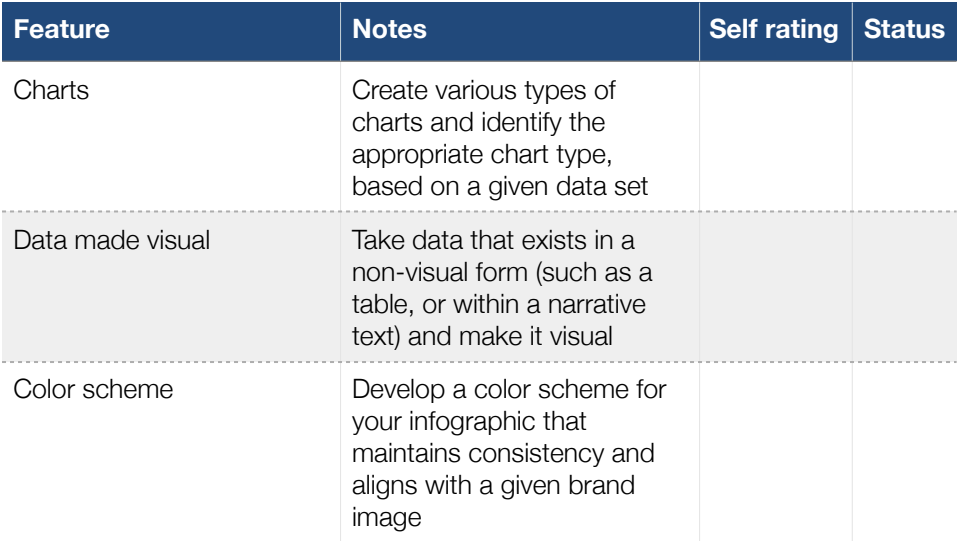